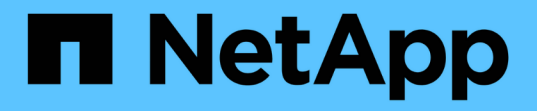

#### 스냅샷 복사본 삭제 Snapdrive for Unix

NetApp October 04, 2023

This PDF was generated from https://docs.netapp.com/ko-kr/snapdriveunix/aix/concept\_command\_to\_use\_todelete\_snapshotcopies.html on October 04, 2023. Always check docs.netapp.com for the latest.

# 목차

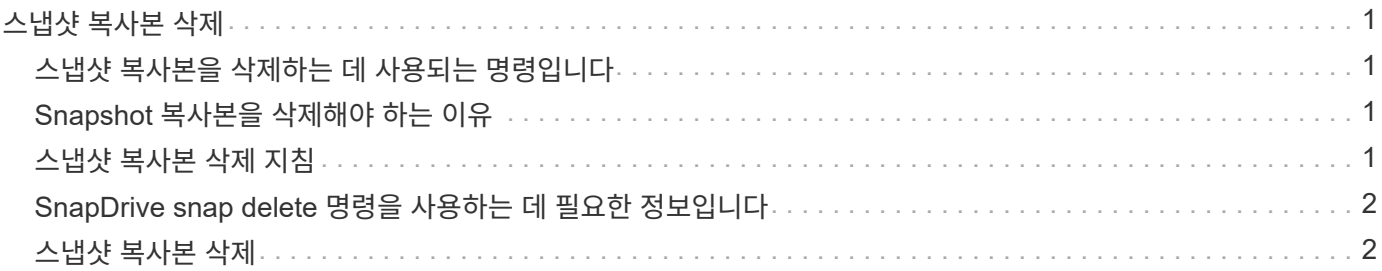

# <span id="page-2-0"></span>스냅샷 복사본 삭제

"SnapDrive snap delete" 명령을 사용하여 스토리지 시스템의 스냅샷 복사본을 삭제할 수 있습니다.

## <span id="page-2-1"></span>스냅샷 복사본을 삭제하는 데 사용되는 명령입니다

스냅샷 복사본을 삭제하려면 'SnapDrive snap delete' 명령을 사용하십시오.

"SnapDrive snap delete" 명령은 스토리지 시스템에서 지정한 스냅샷 복사본을 제거합니다. 이 명령은 호스트에서 작업을 수행하지 않습니다. 사용 권한이 있는 경우에만 스토리지 시스템에서 스냅샷 복사본이 제거됩니다. (LUN 및 매핑을 유지하려는 경우)

### <span id="page-2-2"></span>**Snapshot** 복사본을 삭제해야 하는 이유

이전 Snapshot 복사본을 삭제하여 스토리지 시스템 볼륨의 여유 공간을 확보하거나 더 적은 수의 스냅샷 복사본을 유지합니다.

다음과 같은 이유로 이전 스냅샷 복사본을 삭제할 수 있습니다.

- 스토리지 시스템 볼륨에 저장된 Snapshot 복사본 수를 하드 제한인 255보다 적게 유지합니다. 이 제한에 도달하면 새 스냅샷 복사본 생성을 시도합니다.
- 스토리지 시스템 볼륨의 여유 공간을 확보하기 위해 스냅샷 복사본이 제한에 도달하기 전에 디스크에 예약된 공간이 충분하지 않으면 스냅샷 복사본이 실패합니다.
- 스냅샷 복사본 이름에 와일드카드(\*) 문자를 사용할 수도 있습니다. 스냅샷 표시 작업을 사용하면 와일드카드 문자를 사용하여 특정 패턴과 일치하는 모든 스냅샷 복사본 이름을 표시할 수 있습니다. 다음 규칙은 스냅샷 복사본 이름에 와일드카드를 사용하는 데 적용됩니다.
	- 이름 끝에만 와일드카드를 사용할 수 있습니다. 스냅샷 복사본 이름의 앞이나 중간에 와일드카드를 사용할 수 없습니다.
	- 스냅샷 복사본 이름의 스토리지 시스템 또는 스토리지 시스템 볼륨 필드에는 와일드카드를 사용할 수 없습니다.

#### <span id="page-2-3"></span>스냅샷 복사본 삭제 지침

사용 중인 스냅샷 복사본이나 스냅샷 복사본이 여러 스토리지 시스템 볼륨에 포함되어 있는 경우에는 삭제할 수 없습니다.

'SnapDrive snap delete' 명령을 사용할 때는 다음 지침을 따르십시오.

- 삭제하려는 스냅샷 복사본이 사용 중이거나 SnapDrive for UNIX에서 생성되지 않은 경우 스냅샷 삭제 작업이 실패합니다. '-force' 옵션을 'SnapDrive snap delete' 명령으로 포함하면 이 동작을 재정의할 수 있습니다.
- 여러 스토리지 시스템 볼륨에 걸쳐 있는 스냅샷 복사본이 있는 경우 각 볼륨의 스냅샷 복사본을 수동으로 삭제해야 합니다.

## <span id="page-3-0"></span>**SnapDrive snap delete** 명령을 사용하는 데 필요한 정보입니다

스냅샷 복사본을 삭제하려면 삭제할 스냅샷 복사본의 이름을 지정합니다. 'SnapDrive snap delete' 명령을 사용하면 삭제된 스냅샷 복사본의 목록을 볼 수 있습니다.

다음 표에는 SnapDrive snap delete 명령에 대한 정보가 나와 있습니다.

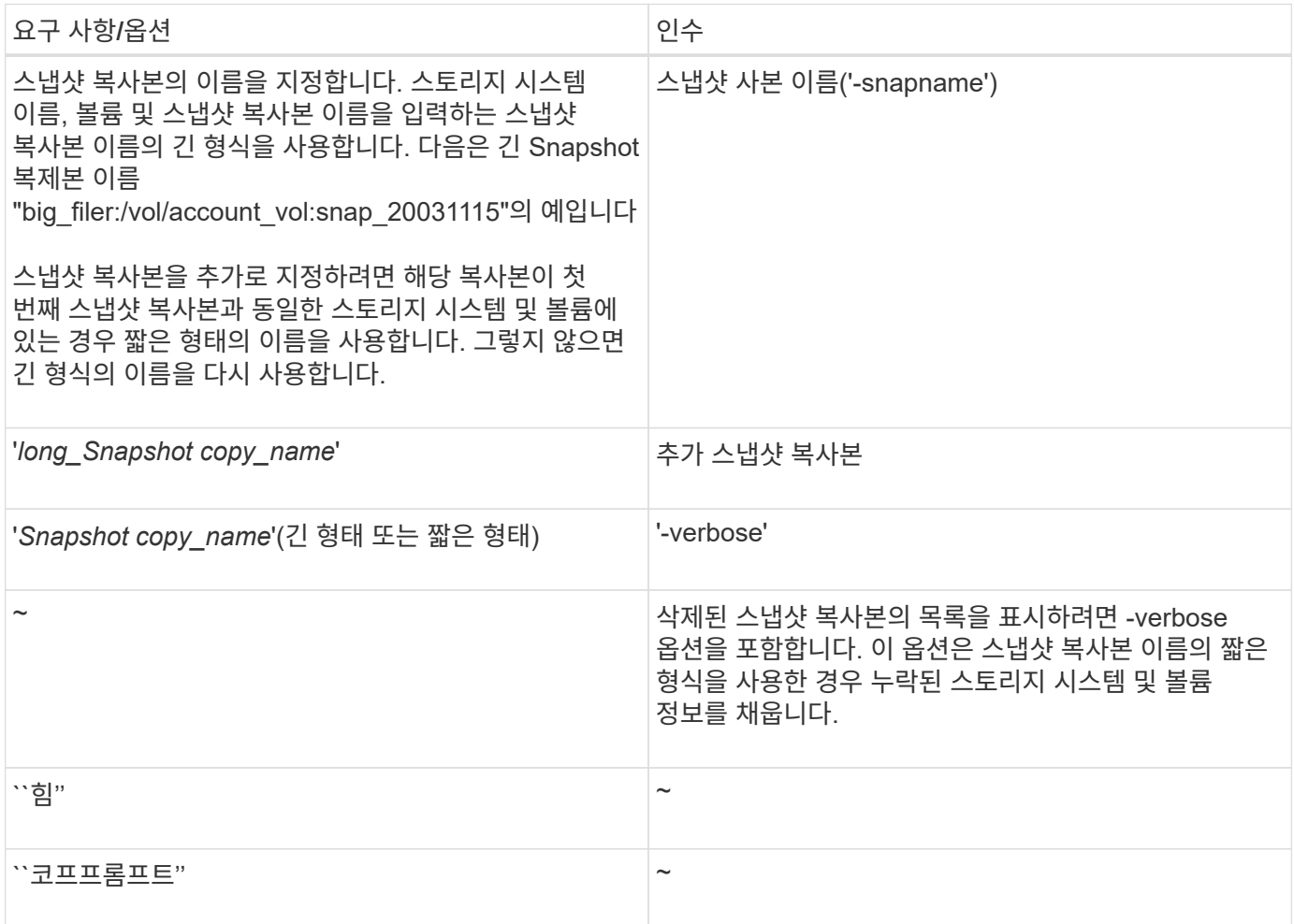

#### <span id="page-3-1"></span>스냅샷 복사본 삭제

'SnapDrive snap delete' 명령을 사용하여 스냅샷 복사본을 삭제할 수 있습니다.

단계

1. 다음 명령을 입력합니다.

``SnapDrive snap delete[-snapname]*long\_snap\_name*[*snap\_name…*][-verbose][-force[-nop프롬프트]] \*'

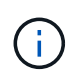

지정한 스냅샷 복사본이 사용 중이면 이 작업이 실패합니다. SnapDrive for UNIX는 모든 스냅샷 복사본이 제거된 경우에만 이 작업이 성공적으로 완료되었음을 보고합니다.

SnapDrive for UNIX는 '스냅 삭제' 명령줄에서 지정한 LUN의 기존 컨텐츠를 삭제하고 지정한 스냅샷 복사본의 LUN 내용으로 바꿉니다.

이 예제는 삭제 중인 항목 목록을 표시합니다.

```
# snapdrive snap delete -v filer1:/vol/vol1/snap1 snap2 snap3
snapdrive: deleting
filer1:/vol/vol1/snap1
filer1:/vol/vol1/snap2
filer1:/vol/vol1/snap3
```
Copyright © 2023 NetApp, Inc. All Rights Reserved. 미국에서 인쇄됨 본 문서의 어떠한 부분도 저작권 소유자의 사전 서면 승인 없이는 어떠한 형식이나 수단(복사, 녹음, 녹화 또는 전자 검색 시스템에 저장하는 것을 비롯한 그래픽, 전자적 또는 기계적 방법)으로도 복제될 수 없습니다.

NetApp이 저작권을 가진 자료에 있는 소프트웨어에는 아래의 라이센스와 고지사항이 적용됩니다.

본 소프트웨어는 NetApp에 의해 '있는 그대로' 제공되며 상품성 및 특정 목적에의 적합성에 대한 명시적 또는 묵시적 보증을 포함하여(이에 제한되지 않음) 어떠한 보증도 하지 않습니다. NetApp은 대체품 또는 대체 서비스의 조달, 사용 불능, 데이터 손실, 이익 손실, 영업 중단을 포함하여(이에 국한되지 않음), 이 소프트웨어의 사용으로 인해 발생하는 모든 직접 및 간접 손해, 우발적 손해, 특별 손해, 징벌적 손해, 결과적 손해의 발생에 대하여 그 발생 이유, 책임론, 계약 여부, 엄격한 책임, 불법 행위(과실 또는 그렇지 않은 경우)와 관계없이 어떠한 책임도 지지 않으며, 이와 같은 손실의 발생 가능성이 통지되었다 하더라도 마찬가지입니다.

NetApp은 본 문서에 설명된 제품을 언제든지 예고 없이 변경할 권리를 보유합니다. NetApp은 NetApp의 명시적인 서면 동의를 받은 경우를 제외하고 본 문서에 설명된 제품을 사용하여 발생하는 어떠한 문제에도 책임을 지지 않습니다. 본 제품의 사용 또는 구매의 경우 NetApp에서는 어떠한 특허권, 상표권 또는 기타 지적 재산권이 적용되는 라이센스도 제공하지 않습니다.

본 설명서에 설명된 제품은 하나 이상의 미국 특허, 해외 특허 또는 출원 중인 특허로 보호됩니다.

제한적 권리 표시: 정부에 의한 사용, 복제 또는 공개에는 DFARS 252.227-7013(2014년 2월) 및 FAR 52.227- 19(2007년 12월)의 기술 데이터-비상업적 품목에 대한 권리(Rights in Technical Data -Noncommercial Items) 조항의 하위 조항 (b)(3)에 설명된 제한사항이 적용됩니다.

여기에 포함된 데이터는 상업용 제품 및/또는 상업용 서비스(FAR 2.101에 정의)에 해당하며 NetApp, Inc.의 독점 자산입니다. 본 계약에 따라 제공되는 모든 NetApp 기술 데이터 및 컴퓨터 소프트웨어는 본질적으로 상업용이며 개인 비용만으로 개발되었습니다. 미국 정부는 데이터가 제공된 미국 계약과 관련하여 해당 계약을 지원하는 데에만 데이터에 대한 전 세계적으로 비독점적이고 양도할 수 없으며 재사용이 불가능하며 취소 불가능한 라이센스를 제한적으로 가집니다. 여기에 제공된 경우를 제외하고 NetApp, Inc.의 사전 서면 승인 없이는 이 데이터를 사용, 공개, 재생산, 수정, 수행 또는 표시할 수 없습니다. 미국 국방부에 대한 정부 라이센스는 DFARS 조항 252.227-7015(b)(2014년 2월)에 명시된 권한으로 제한됩니다.

#### 상표 정보

NETAPP, NETAPP 로고 및 <http://www.netapp.com/TM>에 나열된 마크는 NetApp, Inc.의 상표입니다. 기타 회사 및 제품 이름은 해당 소유자의 상표일 수 있습니다.